# **The Oberon System**

### *User Guide and Programmer's Manual*

 $\big($ 

#### Martin Reiser

IBM Zürich Research Laboratory Saumerstrasse 4 8803 Riischlikon

*and* 

Institut fur Computersysteme ETH Zentrum 8092 Zürich

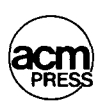

#### **ACM Press**

New York, New York

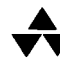

#### **•• Addison-Wesley Publishing Company**

Wokingham, England • Reading, Massachusetts • Menlo Park, California New York • Don Mills, Ontario • Amsterdam • Bonn Sydney • Singapore • Tokyo • Madrid • San Juan

## **Contents**

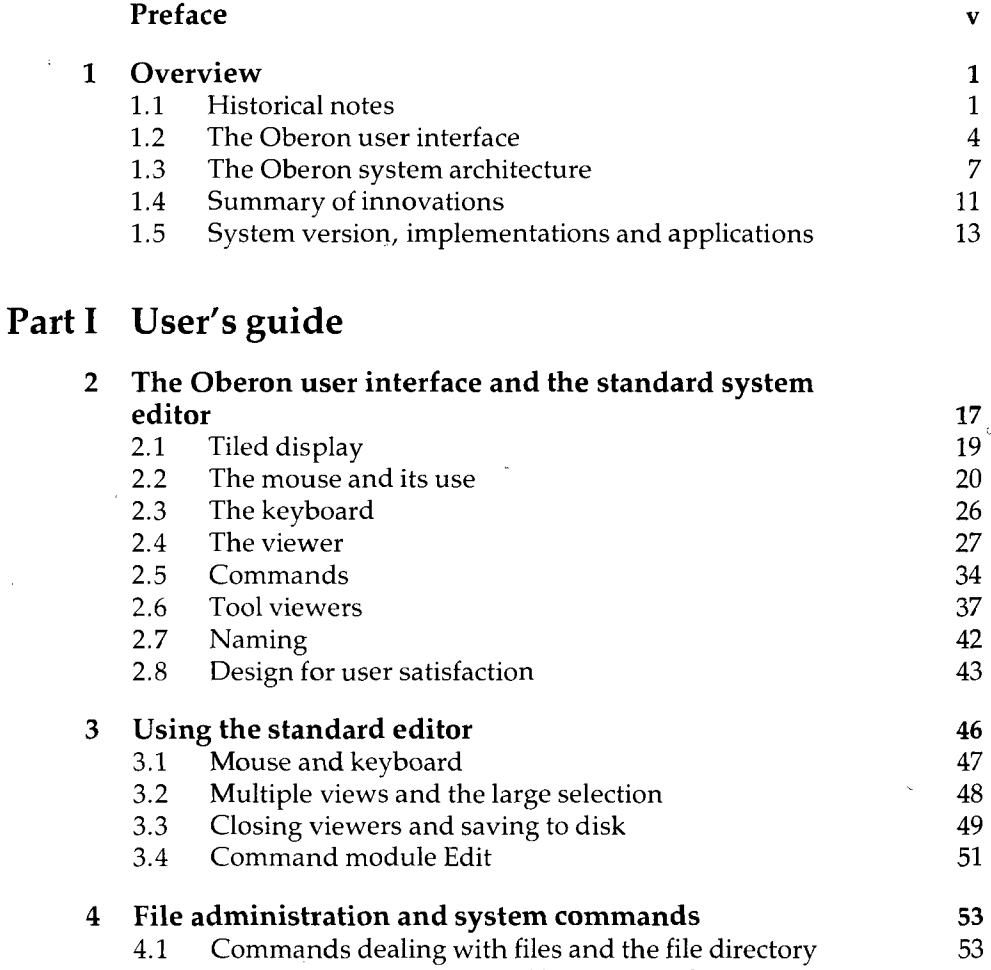

4.2 Other commands exported by command module System 55

 $\sim$ 

 $\hat{\boldsymbol{\epsilon}}$ 

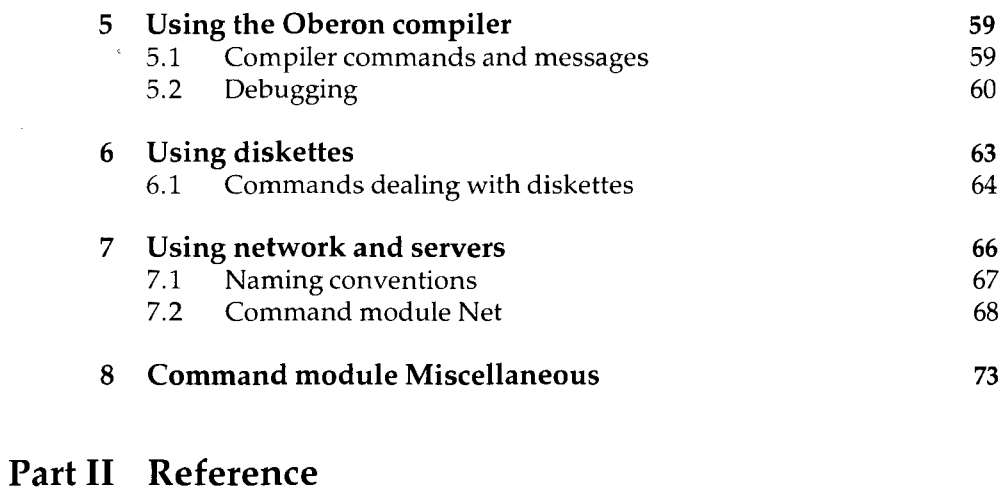

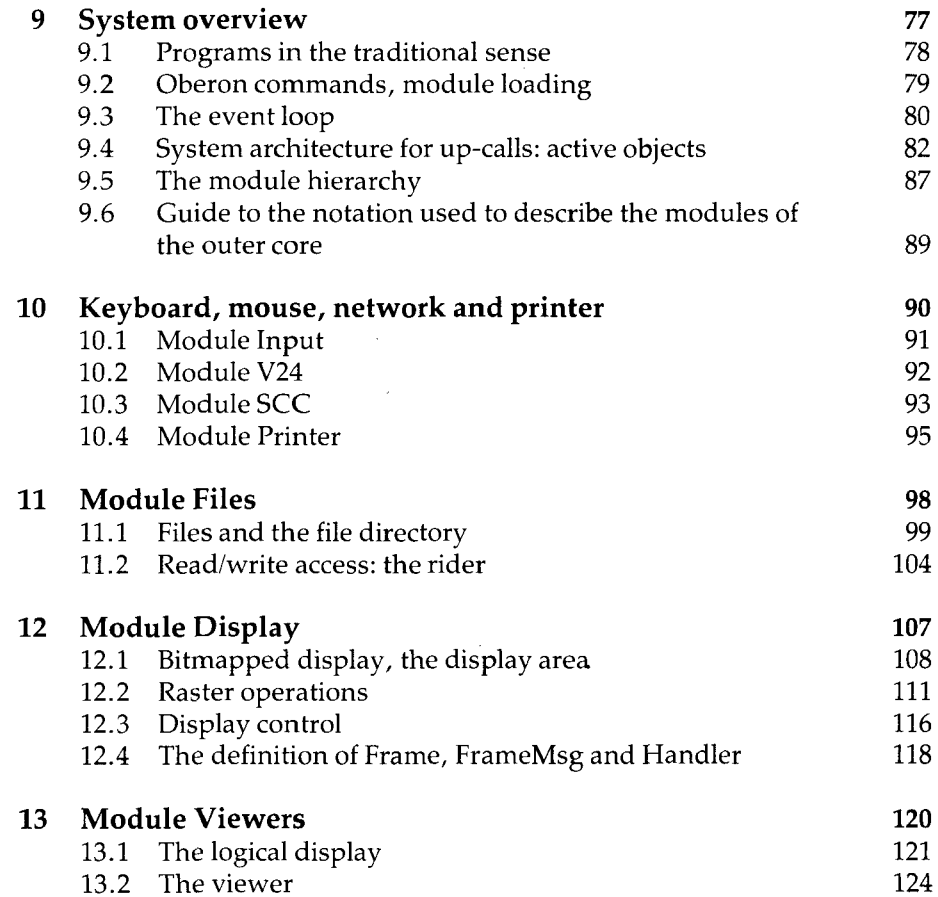

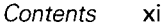

242

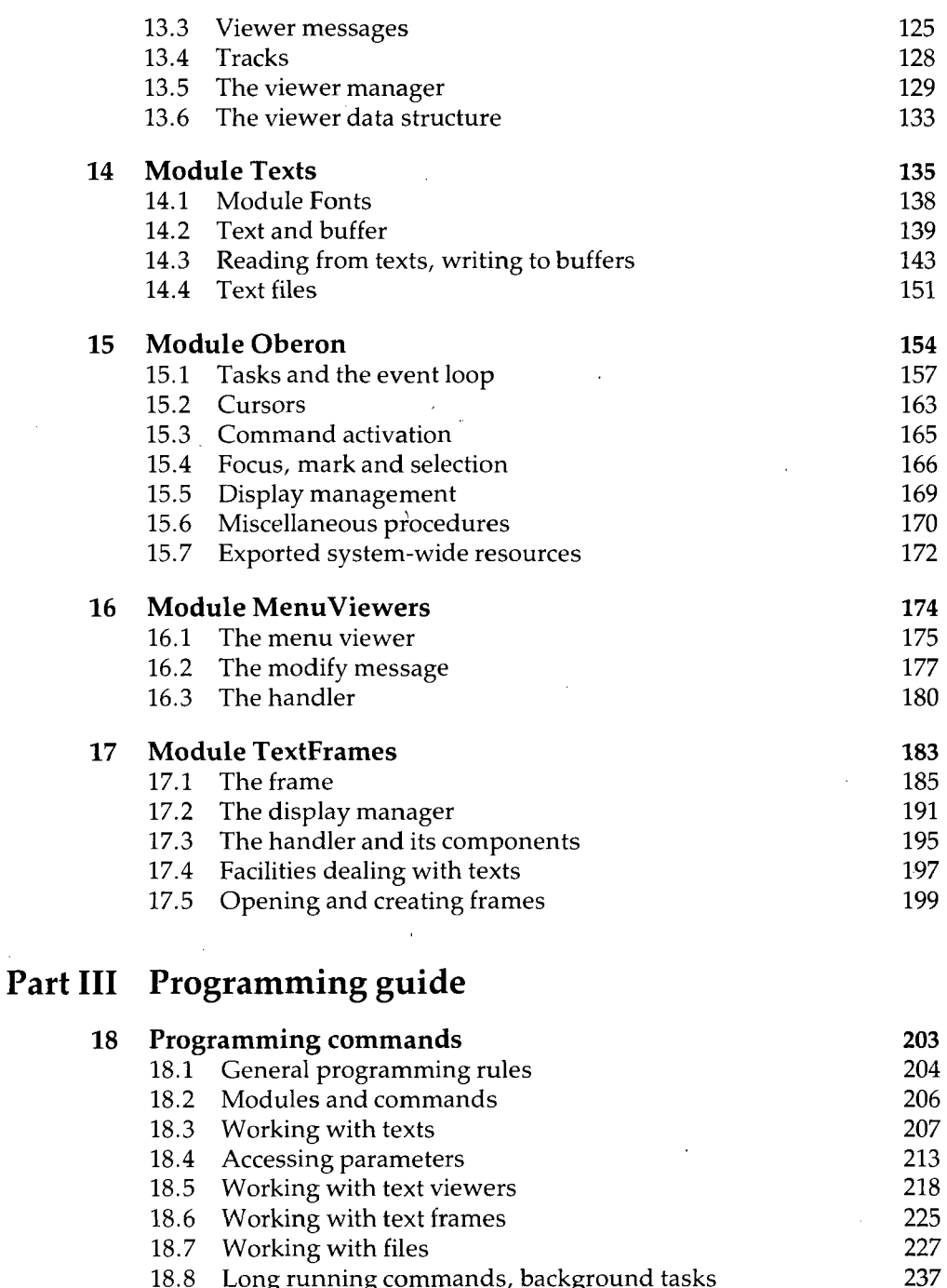

- 18.8 Long running commands, background tasks
- 18.9 Rules for well-behaved commands

 $\ddot{\phantom{0}}$ 

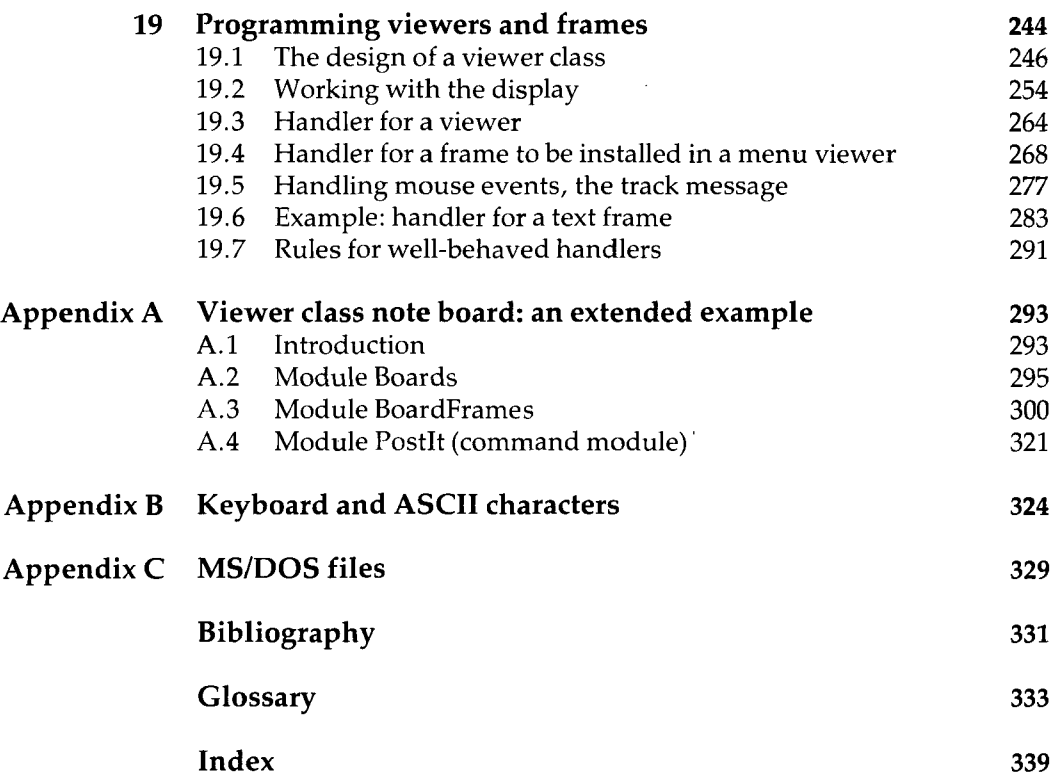

**Trademark notice** 

Apple<sup>TM</sup> and Macintosh<sup>TM</sup> are registered trademarks of Apple Computer, Inc. DECsystem<sup>™</sup> is a trademark of Digital Equipment Corporation IBM PS/2<sup>TM</sup> is a trademark of International Business Machines Corporation PC-DOS<sup>TM</sup> and MS-DOS<sup>TM</sup> are trademarks of MicroSoft Corporation  $SUN$  Sparcstation<sup>TM</sup> is a trademark of Sun Microsystems Incorporated